### Evaluation

Prof. Eric A. Suess

February 17, 2021

### Introduction

We have primarily talked about **Classification methods**, such as, kNN, Naive Bayes, C5.0, RIPPER, CART, Logistic Regression, etc.

In the Classification setting we have used **Accuracy/Success Rate** to Evaluate the "usefulness" of an algorithm.

Accuracy  $=\frac{TP+TN}{TP+TN+FP}$  $TP+TN+FP+FN$ 

So we have looked at the **Confussion Matrix**.

 $acc < -$  mean(  $pred ==$  testy)

### Introduction

We have started to look at **Prediction methods**, such as, Linear Regression, Multiple Linear Regression, etc.

So we looked at "Accuracy" as the **correlation** between the test values of the **response** and the **predicted/fitted** values from the model.

When using Prediction methods a quantitative response is predicted.

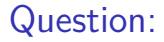

### But Logistic Regression is used for Classification, right?

Yes, but it uses the predicted probabilties.

In R we can classify using the **ifelse()** function to convert the probabilities into 0 and 1.

ifelse(prob  $< 0.5, 0, 1$ )

There are a number of values that can be calculated to evaluate accuracy using Classification algorithms.

▶ Kappa - adjusts accuracy by accounting for the possibility of a correct prediction by chance alone. So should be a bit smaller than what we have discussed as Accuracy.

#### **Exercise Sensitivity**

Sensitivity  $=\frac{TP}{TP+FN} \approx P(+|D)$ 

### $\blacktriangleright$  Specificity

$$
Specificity = \frac{TN}{TN+FP} \approx P(-|D^c)
$$

#### **Precision**

$$
Precision = \frac{TP}{TP + FP}
$$

#### **Recall**

$$
Recall = \frac{TP}{TP + FN}
$$

#### ► **F-measure** or F1 or F-score

 $F$ measure  $=$   $\frac{2 \times Precision \times Recall}{Precision + Recall} = \frac{2 \times TP}{2 \times TP + FP}$  $2\times$ TP+FP+FN

The F-measure assumes equal weight for the Precision and Recall. This may not always be the case.

# Visualizing Performance Tradeoffs - ROC

Visualizations can be very helpful for understanding how the performance of learning algorithms differ.

Useful for comparing two or more learners side-by-side.

The [Receiver Operating characteristic](https://en.wikipedia.org/wiki/Receiver_operating_characteristic) (ROC) is commonly used. To use the ROC we need:

- 1. the class values/labels
- 2. the predicted probabilities of the **positive class**

ROC - Sensitivity/Specificity plot

See page 312/332 for an example.

The ROC plots the **Sensitivity** versus **1 - Specificity**. For the MS Statistics students this is:

### **Figure Positive Rate** versus **False Positive Rate**

or

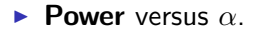

ROC - Sensitivity/Specificity plot

**No predictive value**, 45 degree line

**Perfect predictive value**, up and across. 100% true positives with no errors.

# ROC - AUC

### The **Area Under the Curve** (AUC) is commonly used to compare Classifiers.

## Holdout Method

- $\blacktriangleright$  Training
- $\blacktriangleright$  Validation
- $\blacktriangleright$  Testing

Repeated Holdout

k-fold cross validation

10-fold cross validation

Train on 9 of the folds and test on the last. Average the accuracy measure.

Random sample with replacement. Train on the sample and test on the remaining examples.

error =  $0.632 \times$  error<sub>test</sub> +  $0.368 \times$  error<sub>train</sub>